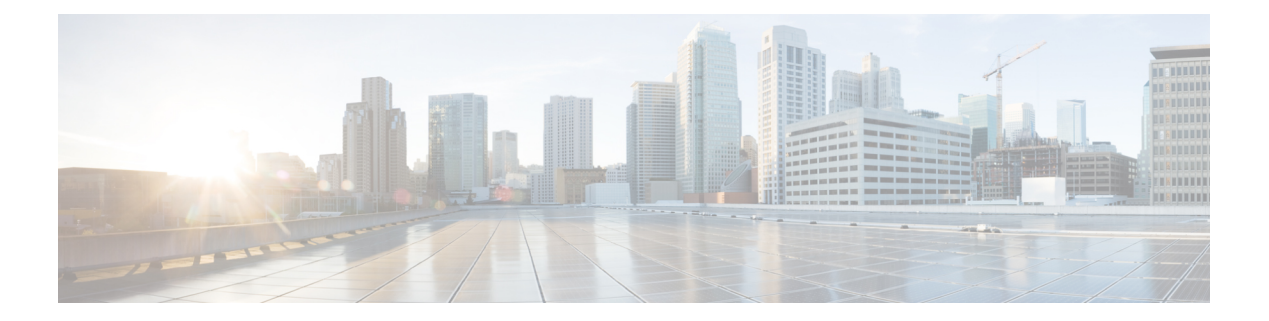

## **General Task**

This chapter contains the following sections:

- [GetFreeIPFromTierName,](#page-1-0) on page 2
- [GetVLANIdFromTierName,](#page-2-0) on page 3

 $\mathbf I$ 

## <span id="page-1-0"></span>**GetFreeIPFromTierName**

**Summary**

**Description**

**Inputs**

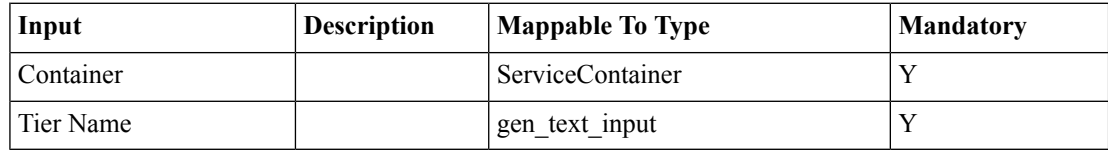

**Outputs**

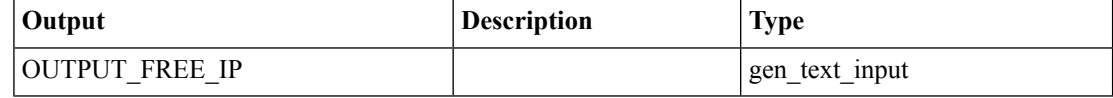

٦

 $\mathbf I$ 

## <span id="page-2-0"></span>**GetVLANIdFromTierName**

**Summary Description Inputs**

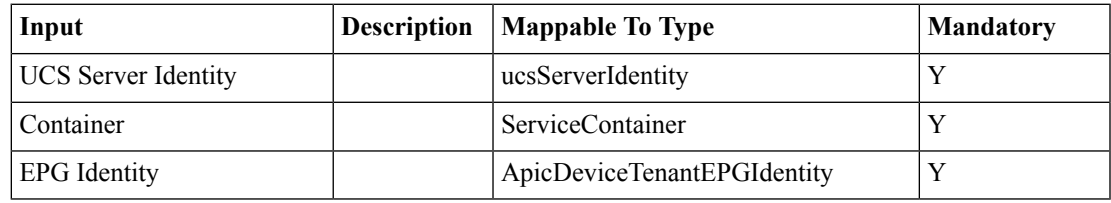

## **Outputs**

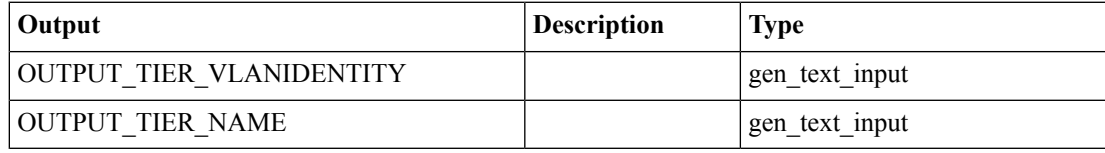

 $\mathbf{l}$ 

٦